## Package 'iilasso'

June 21, 2018

Type Package

Title Independently Interpretable Lasso

Version 0.0.2

Date 2018-06-21

Author Masaaki Takada

Maintainer Masaaki Takada <tkdmah@gmail.com>

Description Efficient algorithms for fitting linear / logistic regression model with Independently Interpretable Lasso.

Takada, M., Suzuki, T., & Fujisawa, H. (2018). Independently Interpretable Lasso: A New Regularizer for Sparse Regression with Uncorrelated Variables. AISTATS. <http://proceedings.mlr.press/v84/takada18a/takada18a.pdf>.

License MIT + file LICENSE

Imports Rcpp, Matrix

LinkingTo Rcpp, BH

RoxygenNote 6.0.1

Suggests testthat, knitr, rmarkdown, MASS, parallel

VignetteBuilder knitr

URL <http://proceedings.mlr.press/v84/takada18a/takada18a.pdf>

NeedsCompilation yes

Repository CRAN

Date/Publication 2018-06-21 16:52:35 UTC

### R topics documented:

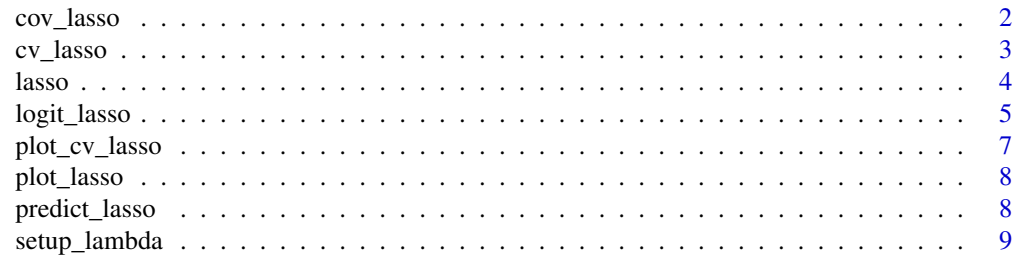

#### <span id="page-1-0"></span> $\blacksquare$

cov\_lasso *Fit a linear regression model using a covariance matrix*

#### Description

Fit a linear regression model using a covariance matrix

#### Usage

```
cov_lasso(Gamma, gamma, lambda.min.ratio = 1e-04, nlambda = 100,
  lambda = NULL, delta = 0, alpha = NULL, R = NULL,
  funcR = function(G) { abs(G)^2 }, maxit = 10000, eps = 1e-04,
 warm = "lambda", init.beta = NULL, strong = TRUE, sparse = FALSE,
  impl = "cpp", abs = TRUE)
```
#### Arguments

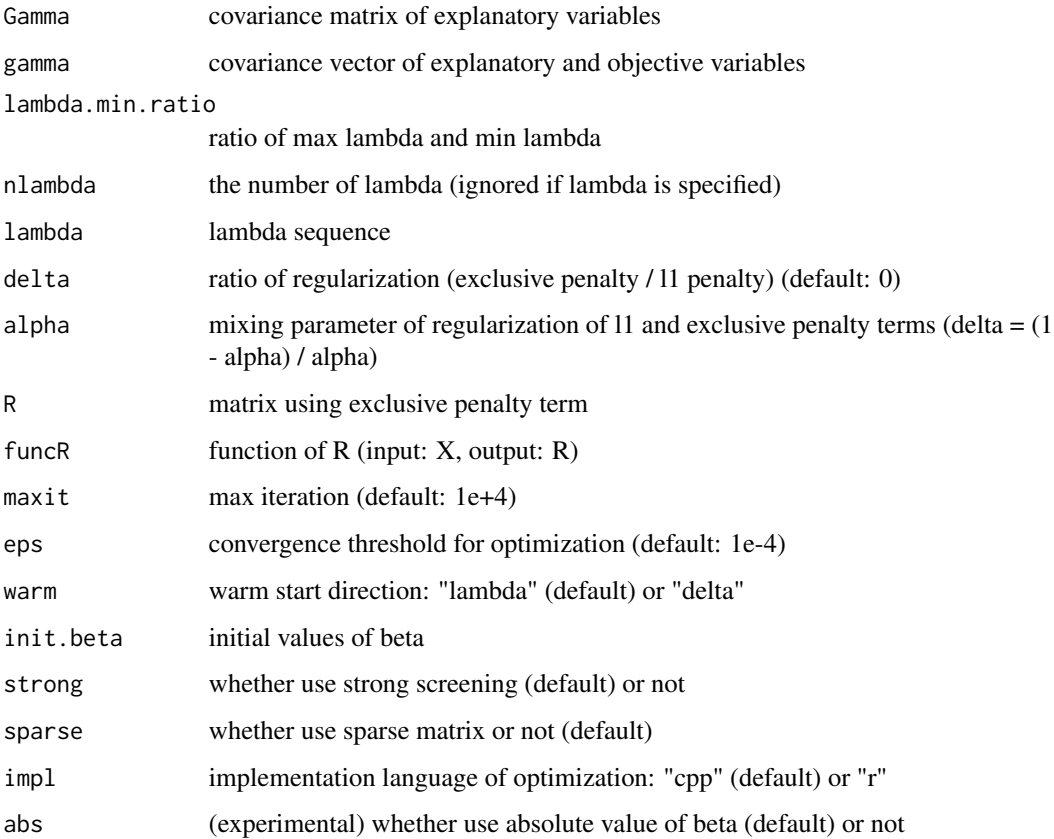

#### <span id="page-2-0"></span>cv\_lasso 3

#### Value

lasso model

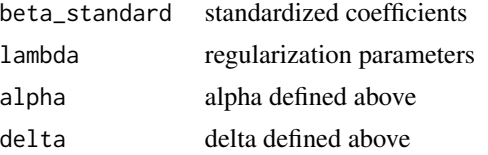

#### Examples

```
X \leftarrow \text{matrix}(c(1, 2, 3, 5, 4, 7, 6, 8, 9, 10), \text{ nrow=5, ncol=2})b \le - matrix(c(-1,1), nrow=2, ncol=1)
e <- matrix(c(0,-0.1,0.1,-0.1,0.1), nrow=5, ncol=1)
y \leftarrow as.numeric(X %*% b + e)fit \leftarrow lasso(X, y)pr <- predict_lasso(fit, X)
plot_lasso(fit)
```
cv\_lasso *Fit a model using a design matrix with cross validation*

#### Description

Fit a model using a design matrix with cross validation

#### Usage

```
cv_lasso(X, y, nfolds = 10, lambda.min.ratio = 1e-04, nlambda = 100,lambda = NULL, foldid = NULL, unit = "sample", seed, cl, ...)
```
#### Arguments

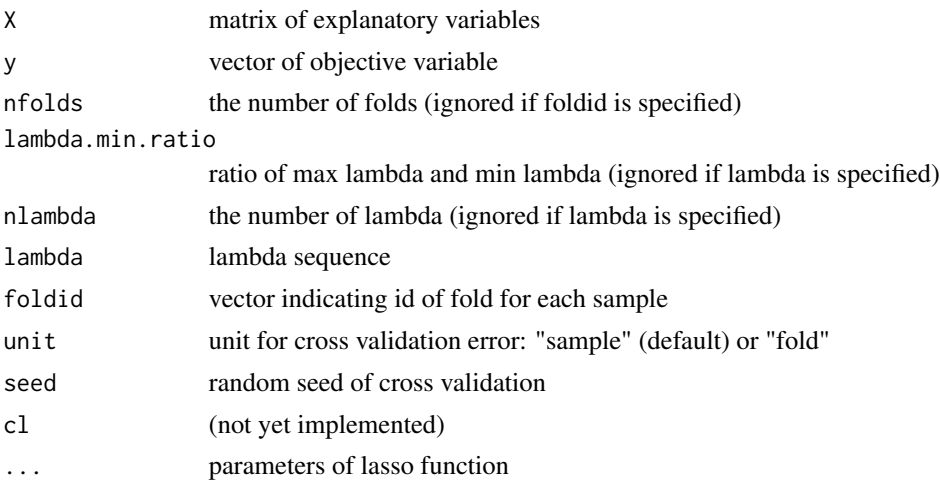

#### <span id="page-3-0"></span>Value

lasso model

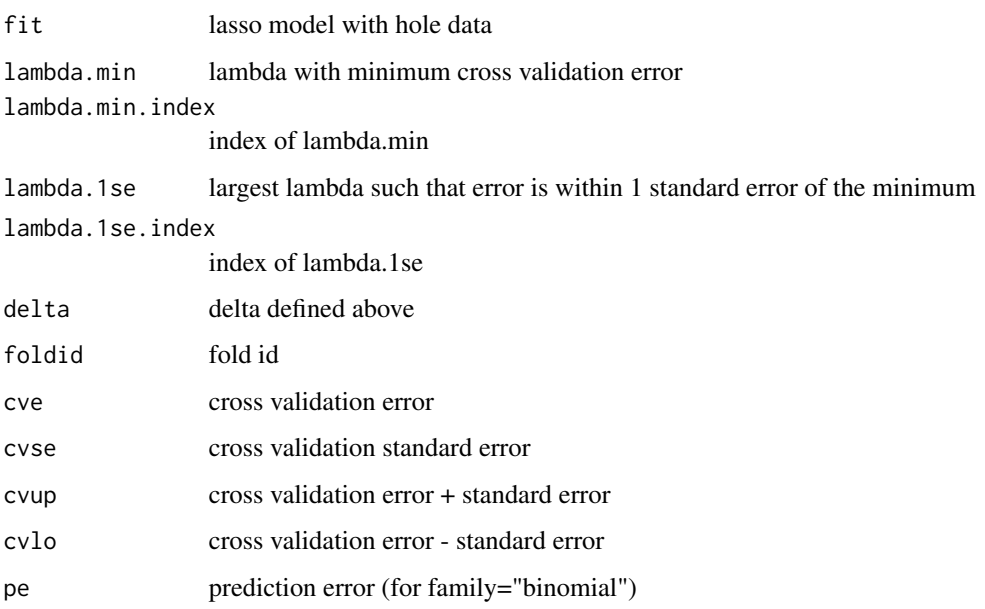

#### Examples

```
X \leftarrow \text{matrix}(c(1, 2, 3, 5, 4, 7, 6, 8, 9, 10), \text{now=}5, \text{nool=}2)b \leftarrow \text{matrix}(c(-1,1), \text{ nrow=2}, \text{ ncol=1})e \le matrix(c(0,-0.1,0.1,-0.1,0.1), nrow=5, ncol=1)
y \leftarrow as.numeric(X %*% b + e)cv_fit <- cv_lasso(X, y, nfolds=5)
fit <- cv_fit$fit
pr <- predict_lasso(fit, X, cv_fit$lambda.min)
plot_cv_lasso(cv_fit)
```
lasso *Fit a model using a design matrix*

#### Description

Fit a model using a design matrix

#### Usage

```
lasso(X, y, family = "gaussian", impl = "cpp", lambda.min.ratio = 1e-04,
 nlambda = 100, lambda = NULL, warm = "lambda", ...)
```
#### <span id="page-4-0"></span>logit\_lasso 5

#### Arguments

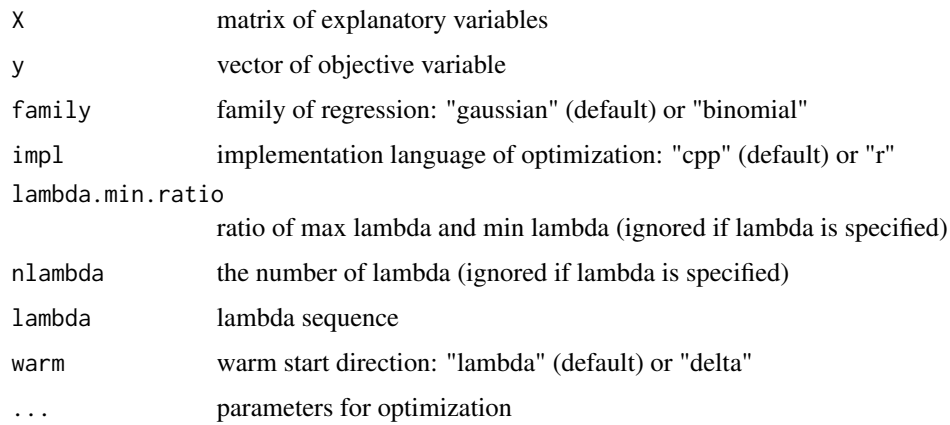

#### Value

lasso model

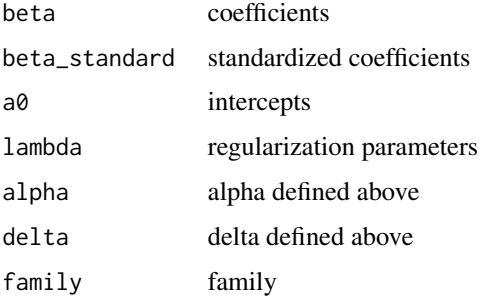

#### Examples

```
X \leftarrow \text{matrix}(c(1, 2, 3, 5, 4, 7, 6, 8, 9, 10), \text{ nrow=5, ncol=2})b \leftarrow \text{matrix}(c(-1,1), \text{ nrow=2}, \text{ ncol=1})e \le - matrix(c(0,-0.1,0.1,-0.1,0.1), nrow=5, ncol=1)
y \leftarrow as.numeric(X %*% b + e)fit \leftarrow lasso(X, y)pr <- predict_lasso(fit, X)
plot_lasso(fit)
```
logit\_lasso *Fit a logistic regression model using a design matrix*

#### Description

Fit a logistic regression model using a design matrix

#### Usage

```
logit_lasso(X_tilde, y, lambda.min.ratio = 1e-04, nlambda = 100,
  lambda = NULL, delta = 0, alpha = NULL, R = NULL,
  funcR = function(G) { abs(G)^2 }, maxit = 10000, eps = 1e-04,
 warm = "lambda", init.beta = NULL, strong = FALSE, sparse = FALSE,
 impl = "cpp", abs = TRUE)
```
#### Arguments

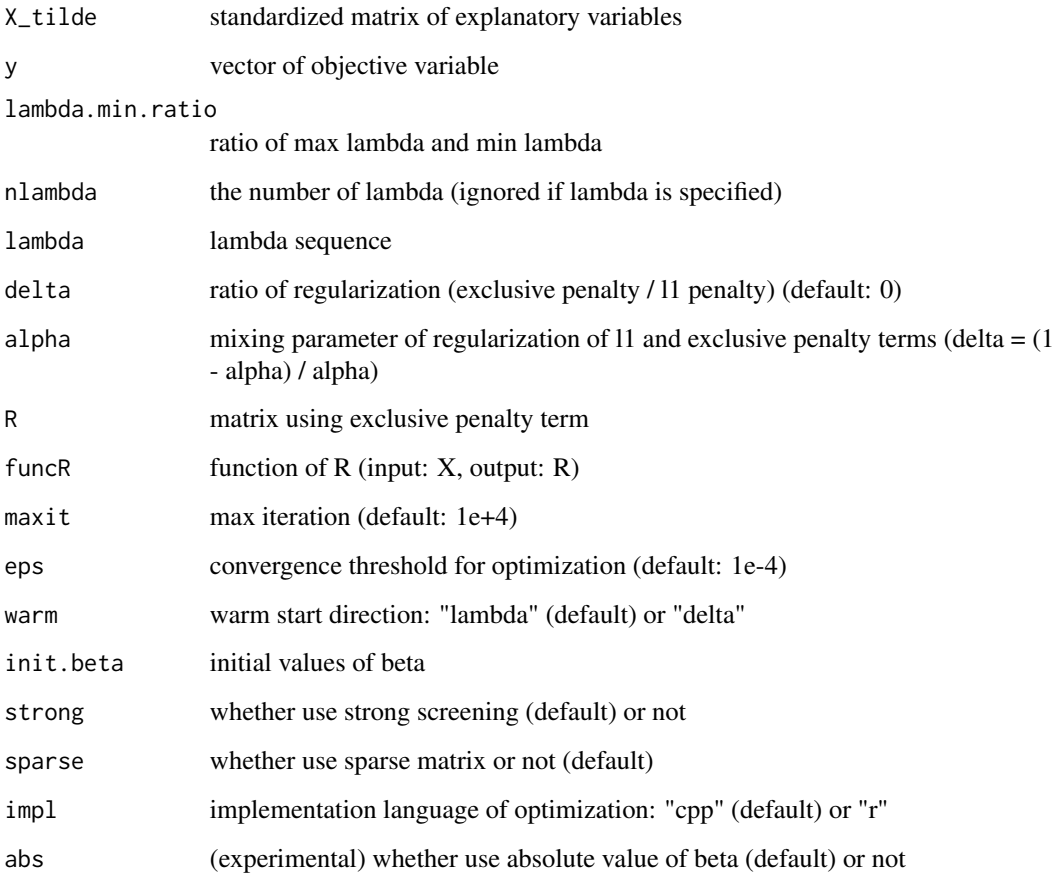

#### Value

lasso model

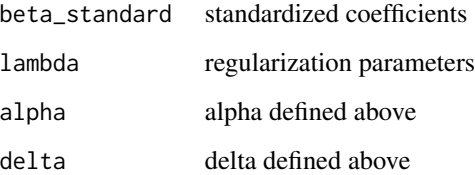

#### <span id="page-6-0"></span>plot\_cv\_lasso 7

#### Examples

```
X \leftarrow \text{matrix}(c(1, 2, 3, 5, 4, 7, 6, 8, 9, 10), \text{ nrow=5, ncol=2})b \le matrix(c(-1,1), nrow=2, ncol=1)
e \le matrix(c(0,-0.1,0.1,-0.1,0.1), nrow=5, ncol=1)
y \leftarrow as.numeric(X %*% b + e)y <- ifelse(y>mean(y), 1, 0)
fit <- lasso(X, y, family="binomial")
pr <- predict_lasso(fit, X)
plot_lasso(fit)
```
plot\_cv\_lasso *Plot a cross validation error path*

#### Description

Plot a cross validation error path

#### Usage

```
plot_cv_lasso(cv_fit, ...)
```
#### Arguments

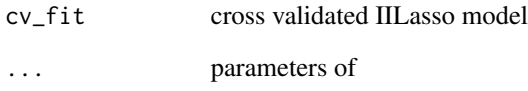

#### Examples

```
X \leftarrow \text{matrix}(c(1, 2, 3, 5, 4, 7, 6, 8, 9, 10), \text{ nrow=5, ncol=2})b \le matrix(c(-1,1), nrow=2, ncol=1)
e \le - matrix(c(0,-0.1,0.1,-0.1,0.1), nrow=5, ncol=1)
y \leftarrow as.numeric(X %*% b + e)cv_fit <- cv_lasso(X, y, nfolds=5)
fit <- cv_fit$fit
pr <- predict_lasso(fit, X, cv_fit$lambda.min)
plot_cv_lasso(cv_fit)
```
<span id="page-7-0"></span>

#### Description

Plot a solution path

#### Usage

plot\_lasso(fit, ...)

#### Arguments

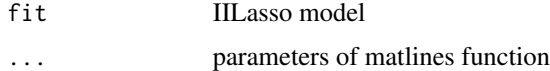

#### Examples

```
X \leftarrow \text{matrix}(c(1, 2, 3, 5, 4, 7, 6, 8, 9, 10), \text{ nrow=5, ncol=2})b \leftarrow \text{matrix}(c(-1,1), \text{ nrow=2, ncol=1})e <- matrix(c(0,-0.1,0.1,-0.1,0.1), nrow=5, ncol=1)
y \leftarrow as.numeric(X %*% b + e)fit \leftarrow lasso(X, y)pr <- predict_lasso(fit, X)
plot_lasso(fit)
```
predict\_lasso *Predict responses*

#### Description

Predict responses

#### Usage

```
predict_lasso(fit, newx, s = NULL, type = "response")
```
#### Arguments

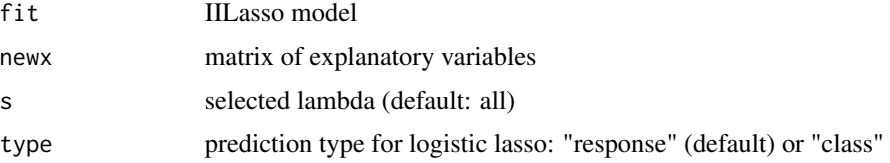

#### <span id="page-8-0"></span>setup\_lambda 9

#### Value

prediction matrix (if s is NULL) or vector (if s is specified)

#### Examples

```
X \leftarrow \text{matrix}(c(1, 2, 3, 5, 4, 7, 6, 8, 9, 10), \text{ nrow=5, ncol=2})b \le matrix(c(-1,1), nrow=2, ncol=1)
e \leftarrow \text{matrix}(c(0, -0.1, 0.1, -0.1, 0.1), \text{ nrow=5, ncol=1})y \leftarrow as.numeric(X %*% b + e)fit \leftarrow lasso(X, y)pr <- predict_lasso(fit, X)
plot_lasso(fit)
```
setup\_lambda *Set up a lambda sequence*

#### Description

Set up a lambda sequence

#### Usage

```
setup_lambda(X, y, family = "gaussian", lambda.min.ratio = 1e-04,
 nlambda = 100)
```
#### Arguments

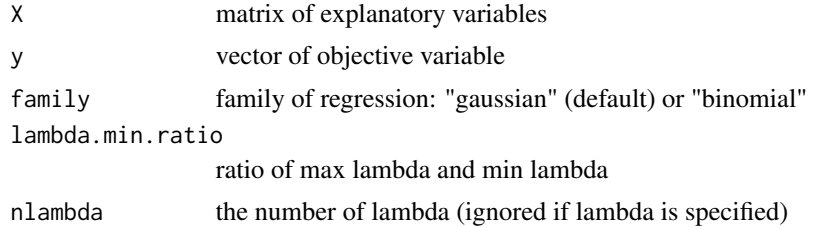

#### Value

lambda

#### Examples

```
X \leftarrow \text{matrix}(c(1, 2, 3, 5, 4, 7, 6, 8, 9, 10), \text{ nrow=5, ncol=2})b \le matrix(c(-1,1), nrow=2, ncol=1)
e \le - matrix(c(0, -0.1, 0.1, -0.1, 0.1), nrow=5, ncol=1)
y \leftarrow as.numeric(X %*% b + e)
setup_lambda(X, y)
```
# <span id="page-9-0"></span>Index

cov\_lasso, [2](#page-1-0) cv\_lasso, [3](#page-2-0) lasso, [4](#page-3-0) logit\_lasso, [5](#page-4-0) plot\_cv\_lasso, [7](#page-6-0)

plot\_lasso, [8](#page-7-0) predict\_lasso, [8](#page-7-0)

setup\_lambda, [9](#page-8-0)